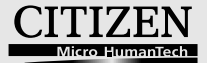

# **ELECTRONIC CALCULATOR**

# **CCC-112**

**Instruction Manual** Manual de Instrucciones Livro de Especificacoes Anweisungshandbuch Manuel d'instructions Istruzioni all'Uso Gebruiksaanwiizing Manual Инструкция по зксплуатции Instrnkcia Obsługi دلبل الار شادات Peraturan pemakaian 指导说明书 Εγχειρίδιο χρήσης The unit complies with the requirements of Directive<br>89 / 336 / EEC as amended<br>by 93 / 68 / EEC

 $\epsilon$ 

# **CITIZEN SYSTEMS JAPAN CO., LTD.**

6-1-12. Tanashi-cho. Nishi-Tokvo-Shi. Tokyo 188-8511, Japan E-mail: sales-oe@systems.citizen.co.ip http://www.citizen-systems.co.jp/

CITIZEN is a registered trademark of CITIZEN WATCH CO., LTD., Japan. CITIZEN es una marca registrada de CITIZEN WATCH CO., LTD., Japón. Design and specifications are subject to change without notice. 西铁城和 CITIZEN 是日本国法人西铁城时计株式会社的注册商标

Printed in China

HDBMRP8N106 xxx

# **POWER SUPPLY**

CITIZEN model CCC-112 is a dual-powered (high power solar + back-up battery) calculator operative under any lighting conditions.

#### **-Auto power-off function-**

The calculator switches the power off automatically if there has been no key entry for about 8 minutes.

#### **-Battery change-**

Remove the screw and the battery cover. Install a new battery with the "+" symbol facing upward, After changing battery, please use a pointed object to press the RESET hole near the battery. When you finish, replace the battery cover and secure the screw.

### **KEY INDEX**

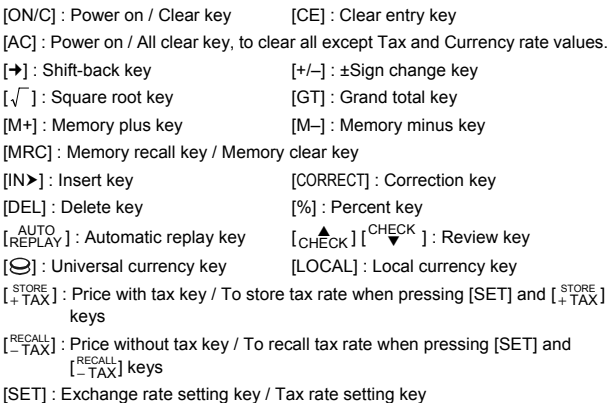

Used for calculating the cost, selling price and profit margin amount. Enter the value of any 2 items to obtain the balance item.

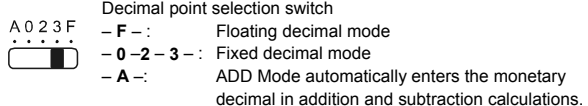

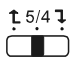

Round-up / Round-off / Round-down switch

## **THE SIGNS OF THE DISPLAY MEAN THE FOLLOWING:**

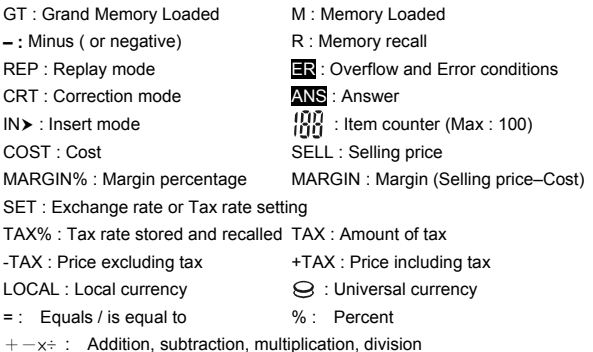

# **ALIMENTACIÓN DE ENERGÍA**

La calculadora CITIZEN modelo CCC-112 es una calculadora con doble alimentación (energía solar + batería de apoyo) que puede usarse bajo cualquier condición de iluminación.

#### **-Función de apagado automático**

La calculadora se apaga automáticamente si no se pulsa ninguna tecla después de unos 8 minutos.

#### **-Cambio de batería**

Quite los tornillos y la cubierta de la batería. Instale una nueva batería con el símbolo + apuntando hacia arriba. Después de cambiar la batería, con un objeto puntudo pulse en el agujero RESET que se halla cerca de la batería. Cuando termine, coloque nuevamente la tapa de la batería y ajuste el tornillo.

# **INDICE DE LAS TECLAS**

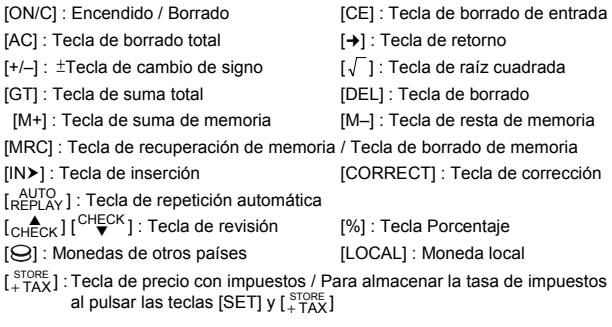

- [RECALL] : Tecla de precio sin impuestos / Para recuperar la tasa de impuestos al pulsar las teclas [SET] y [<sup>RECALL</sup>]
- [SET] : Tecla de ajuste de la tasa de cambio / Tecla de ajuste de la tasa de impuesto

Se usa para calcular el costo, el precio de venta y el monto del margen de ganancia. Ingrese el valor de dos ítems cualesquiera para obtener el balance.

Perilla de selección de coma decimal

- $A023F$ – **F** – : Modo decimal flotante
	- **0** –**2 3** : Modo decimal fijo
		- **A** –: El modo de adición automáticamente ingresa el decimal monetario en los cálculos de suma y resta

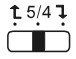

Perilla de redondeo hacia arriba / redondeo hacia el número más cercano / redondeo hacia abajo

# **LOS SIGNOS EN LA PANTALLA SIGNIFICAN LO SIGUIENTE:**

- GT : Gran memoria cargada M : Memoria cargada
- – **:** Menos (o negativo) R : Recuperación de memoria
- REP : Modo de repetición **ER** : Error de rebasamiento
- CRT : Modo de corrección ANS : Respuesta
- $IN\triangleright$ : Modo de inserción  $\overrightarrow{[I|I]}$  : Contador de ítems (Máx :100)
- COST : Costo SELL : Precio de venta
- MARGIN% : Porcentaje de margen
- MARGIN : Margen (Precio de venta costo)

SET : Ajuste de la tasa de cambio o de impuesto

- TAX% : Índice de la tasa almacenada TAX : Monto del impuesto
- 
- LOCAL : Moneda local  $\Theta$  : Moneda universal
- % : tecla de porcentaje  $\sim$  = : signo igual
- -TAX : Precio sin impuestos +TAX : Precio con impuestos
	-
	-
- +-×÷ **:** signos de adición, sustracción, multiplicación y división

O modelo CITIZEN CCC-112 é uma calculadora de alimentação dupla (energia solar alta + bateria de reserva) operativa sob quaisquer condições de iluminação.

#### **-Função de desligamento automático-**

A calculadora se desliga automaticamente se não houver nenhuma teclagem por aproximadamente 8 minutos.

#### **-Mudança de bateria-**

Remova o parafuso e a tampa da bateria. Instale uma bateria nova com o símbolo + voltado para cima. Depois de substituir a bateria, use um objeto pontudo para pressionar o buraco RESET próximo da bateria. Ao terminar, recoloque a tampa da bateria e aperte o parafuso.

# **ÍNDICE DE TECLAS**

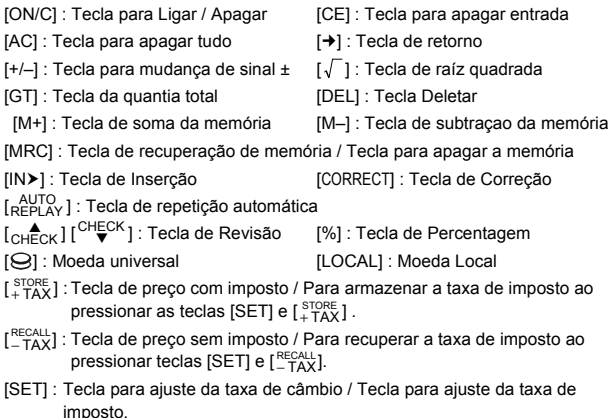

Usado para calcular o custo, preço de venda e quantia de margem do lucro. Entre qualquer valor de 2 items para obter o item de balanço.

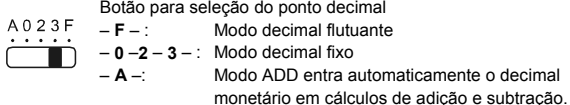

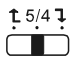

Arredondamento para cima / Arredondamento / Arredondamento para baixo

# **OS SINAIS DO VISOR SIGNIFICAM O SEGUINTE:**

- GT : Memória total carregada M : Memória carregada
- 
- 
- CRT : Modo de Correção **ANS** : Resposta
- 
- 
- MARGIN% : Porcentagem da margem
- MARGIN : Margem (Preço de Venda-Custo)
- SET : Ajuste da taxa de câmbio ou taxa de imposto
- TAX% : Índice da taxa armazenada TAX : Quantia de imposto
- -TAX : Preço sem imposto +TAX : Preço com imposto
- LOCAL : Moeda local  $\Theta$  : Moeda universal
- $%$ : Tecla de porcentagem  $=$ : Sinal de igualdade
- 
- **:** Menos ( ou negativo) R : Recuperação de memória
- REP : Modo de repetição **ER** : Erro por transbordamento
	-
- IN $\triangleright$ : Modo de Inserção :  $\widehat{H}$   $\widehat{H}$  : Contador de Item (Máx :100)
- COST : Custo SELL : Preco de Venda
	-
	-
	-
	-
- $+-x+$ : Sinal de adição, subtração, multiplicação e divisão

# **STROMVERSORGUNG**

Das CITIZEN Modell CCC-112 ist ein Rechner, der durch zwei Energiequellen versorgt wird (sehr leistungsfähige Solarzelle + Backup-Batterie) und in allen Lichtbedingungen einsatzbereit ist.

#### **-Auto-Abschaltfunktion-**

Der Rechner schaltet sich nach etwa 8 Minuten Inaktivität automatisch aus.

#### **-Batteriewechsel-**

Lösen Sie die Schraube und entfernen Sie die Batterieabdeckung. Installieren Sie eine neue Batterie mit nach oben gerichteter + Markierung. Nachdem Sie die Batterie gewechselt haben, drücken Sie mit einem spitzen Gegenstand den RESET Knopf in der Nähe der Batterie. Abschließend platzieren Sie die Batterieabdeckung und befestigen Sie die Schraube.

# **TASTENINDEX**

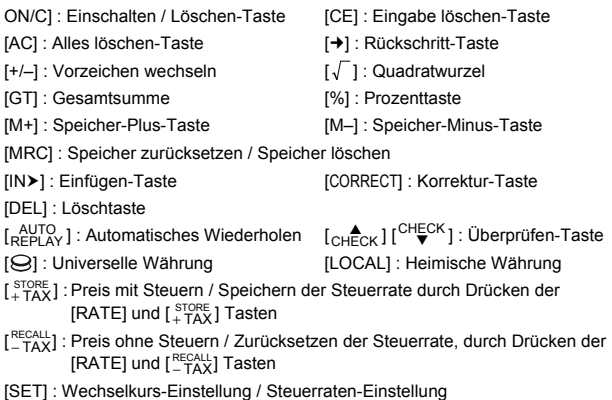

Dient der Berechnung der Kosten, des Verkaufspreises und des Gewinnspannenbetrags. Geben Sie den Wert von 2 beliebigen Posten an, um den Bilanzwert zu erhalten.

#### Komma-Wahlschalter

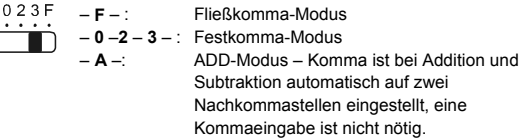

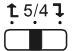

Α ċ

Aufrunden / Abrunden-Schalter

# **DIE ZEICHEN DES BILDSCHIRMS HABEN FOLGENDE BEDEUTUNG:**

GT : Gesamtsumme Geladen M : Speicher Geladen **– :** Minus ( oder negativ) R : Speicher zurücksetzen REP : Wiederholmodus **ER** : Überlauffehler CRT : Korrekturmodus  $IN\rangle$ : Einfügemodus :  $\begin{bmatrix} 1 & 0 \\ 0 & 1 \end{bmatrix}$ : Postenzähler (Max : 100) COST : Kosten SELL : Verkaufspreis MARGIN% : Gewinnspannenprozentanteil MARGIN : Gewinnspanne (Verkaufspreis–Kosten) SET : Wechselkurs oder Steuerraten-Einstellung TAX% : Steuerrate gespeichert TAX : Steuerbetrag -TAX : Steuerrate gespeichert +TAX : Preis mit Steuern LOCAL : Lokale Währung : C : Universalwährung % : Prozent = : Gleichheitszeichen  $+-x$ ÷ : Addition, Subtraktion, Multiplikation, Division Zeichen

# **ALIMENTATION**

Le modèle CITIZEN CCC-112 est une calculatrice à double alimentation (énergie solaire + piles) qui fonctionne sous n'importe quelles conditions d'éclairage.

#### **- Arrêt automatique -**

La calculatrice s'éteint automatiquement s'il n'y a aucune nouvelle entrée dans un délai d'environ 8 minutes.

#### **- Changement des piles -**

Retirez les vis et le couvercle de l'emplacement des piles. Installez une nouvelle pile, le symbole + vers vous. Apres avoir changé la pile, veuillez utiliser un objet pointu pour presser dans le trou d'INITIALISATION près de la pile. Lorsque vous avez terminé, remettez le couvercle de la pile et serrez la vis.

### **INDEX DES TOUCHES**

[ON/C] : Mise en marche/ Mise à zéro [CE] : Effacer la nouvelle donnée [AC] : Mise à zéro des données [→] : Touche de suppression  $[+/+]$ : Touche de changement de signe $\pm \sqrt{ }$  : Touche de la racine carrée [GT] : Touche du total général [DEL] : Touche de suppression [%] : Touche de pourcentage [M+] : Touche mémoire plus [M–] : Touche mémoire moins [MRC] : Touche de rappel de la mémoire/Touche d'effacement de la mémoire [INh] : Touche d'insertion [CORRECT] : Touche de correction  $\left[\begin{smallmatrix} A & 0 & 0 \\ \text{REPLAN} & 0 \end{smallmatrix}\right]$ : Touche répétition automatique  $\left[\begin{smallmatrix} C & A & 0 \\ C & H & C \end{smallmatrix}\right]$   $\left[\begin{smallmatrix} C & 0 & 0 \\ V & V & V \end{smallmatrix}\right]$ : Touche de révision [ $\Theta$ ] : Devise universelle [LOCAL] : Monnaie nationale [<sup>STORE</sup>] : Touche de prix avec impôts/ Enregistrement du taux de l'impôt en pressant les touches [SET] et  $\left[\begin{smallmatrix} \text{STORE} \\ +\text{TAX} \end{smallmatrix}\right]$ [RECALL] : Touche de prix hors impôts/ Rappel du taux de l'impôt en pressant les touches [SET] et [<sup>RECALL</sup>] [SET] : Touche de mise en mémoire du taux de change/ Touche de mise en mémoire du taux de taxe

Utilisées pour calculer le coût, le prix de vente et le montant du profit. Entrez la valeur de deux objets et obtenez le solde.

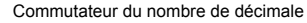

- $A023F$ – **F** – : Mode décimale aléatoire
	- **0** –**2 3** : Mode décimale fixe

– **A** –: Mode addition – Ce mode insérera automatiquement les décimales monétaires lors des additions et soustractions.

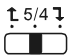

Commutateur d'arrondissement supérieur / off / Arrondissement inférieur

# **LES SIGNES AFFICHÉS SUR L'ÉCRAN SIGNIFIENT:**

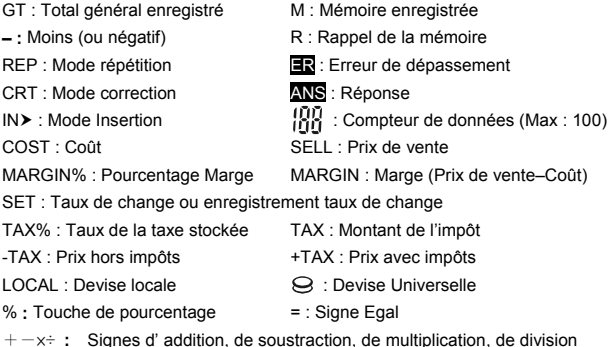

# **ALIMENTAZIONE**

Il modello CCC-112 CITIZEN è un calcolatore a doppia alimentazione (solare ad alta potenza + batteria di riserva) che funziona con qualsiasi tipo di illuminazione.

#### **-Funzione di interruzione automatica-**

Il calcolatore si spegne automaticamente se non è stato premuto alcun tasto per circa 8 minuti.

#### **-Sostituzione della batteria-**

Rimuovere la vite ed il coperchio della batteria. Installare una nuova batteria con il simbolo + rivolto verso l'alto. Dopo aver sostituito la batteria, si prega di usare un oggetto appuntito per premere il foro RESET accanto alla batteria. A conclusione della procedura, chiudere il coperchio della batteria e serrare la vite.

### **INDICE DEI TASTI**

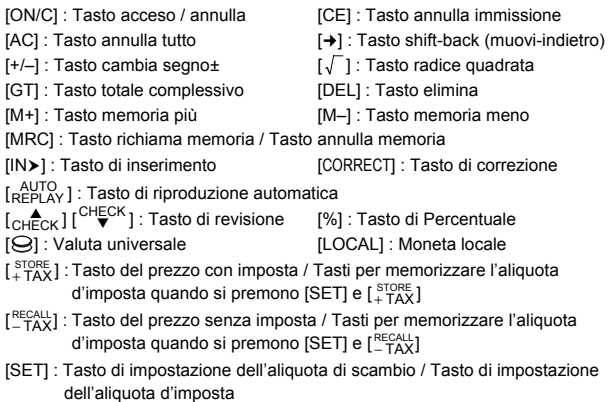

Usato per calcolare l'importo del costo, prezzo di vendita e margine del profitto. Introdurre il valore di qualsiasi 2 voci per ottenere la voce del bilancio.

Interruttore di selezione del punto decimale

- $A023F$ – **F** – : Modalità di decimale fluttuante
	- **0** –**2 3** : Modalità di decimale fisso
		- **A** –: La modalità ADD automaticamente introduce il decimale monetario nei calcoli di addizione e sottrazione..

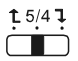

Arrotondamento per eccesso / Arrotondamento / Arrotondamento per difetto

# **I SIMBOLI DELLO SCHERMO DI VISUALIZZAZIONE HANNO IL SEGUENTE SIGNIFICATO:**

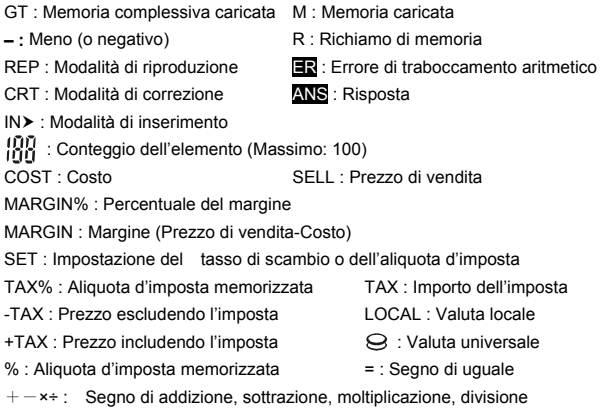

# **Voeding**

De CITIZEN CCC-112 is een rekenmachine met tweevoudige voeding (een krachtige zonnecel + back-up batterij) die ook in het donker gebruikt kan worden.

#### **-Automatisch uitschakelen (auto power-off)-**

De rekenmachine schakelt automatisch uit indien er geen toets ingedrukt werd gedurende 8 minuten.

#### **-De batterij vervangen-**

Verwijder de schroef en het batterijdeksel. Instaleer een nieuwe batterij met het + symbool naar de bovenkant gericht. Na het verwisselen van de batterij, drukt u met een puntvormig object in de RESET-holte, die zich in het batterijcompartiment bevindt. Na het voltooien hiervan plaats u het deksel terug en draait u het schroefje vast.

## **BETEKENIS VAN DE TOETSEN**

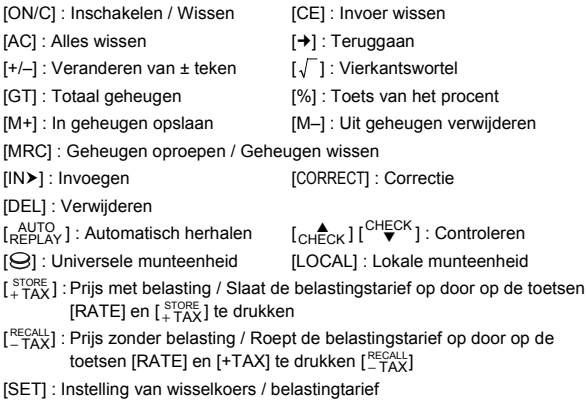

Wordt gebruikt voor de berekening van de kost, verkoopprijs en winstmarge. Geef de waarde van twee items in om de derde balanswaarde te verkrijgen.

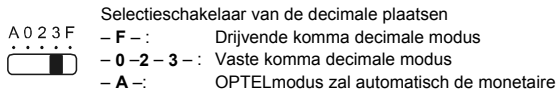

decimale komma invoeren bij optellingen en aftrekkingen.

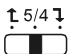

Naar boven afronden / Afronden / Naar beneden afronden

# **BETEKENIS VAN DE INDICATOREN OP HET SCHERM:**

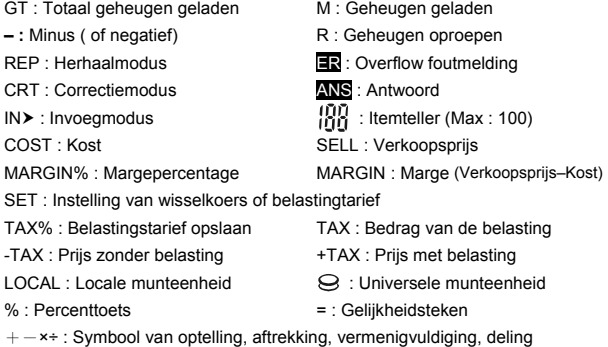

# **STRØMFORSYNING**

CITIZEN model CCC-112 er en regnemaskine udstyret med dobbelt strømforsyning (solcelle og backup batteri) der muliggør anvendelse under alle lysforhold.

#### **-Auto-sluk funktion-**

Regnemaskinen slukker automatisk når der er gået 8 minutter uden indtastning.

#### **-Batteriskift-**

Fjern skruen og batteri coveret. Indsæt et nyt batteri med + symbolet opad. Efter batteriskift, anvend venligst en spids genstand til at trykke ned i RESET hullet tæt på batteriet. Når De er færdig, monter atter batteri coveret og spænd skruen fast.

## **TASTE INDEKS**

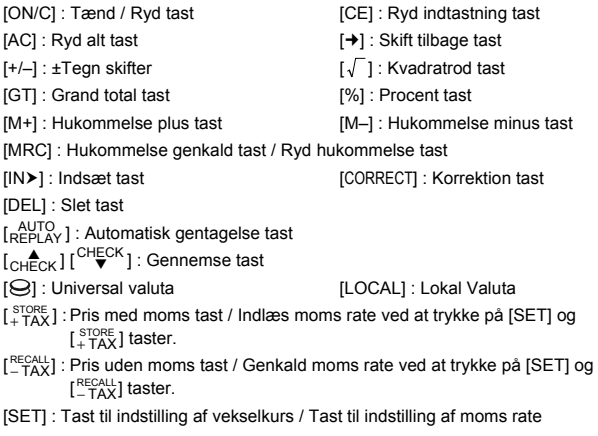

Anvendes til beregning af omkostning, salgspris og profit margin beløb. Indtast værdien af hvilken som helst 2 af disse for at beregne balancen.

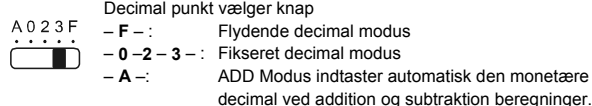

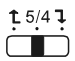

Runde-op / Runde-af / Runde-ned knap

# **TEGNENE I DISPLAYET BETYDER DET FØLGENDE:**

- GT : Grand Memory Indlæst M : Hukommelse Indlæst
- 
- REP : Gentagelse modus **ER** : Overløb-fejl
- CRT : Korrektion modus **ANS** : Svar
- 
- COST : Omkostning SELL : Salgspris
- 
- : Minus ( eller negativt) R : Hukommelse genkald
	-
	-
- $IN\triangleright$ : Indsæt modus :  $\begin{bmatrix} 1 & 0 \\ 0 & 1 \end{bmatrix}$  : Enheds tæller (Maks :100)
	-
- MARGIN% : Dækningsbidrag procent
- MARGIN : Dækningsbidrag (Salgspris –Omkostninger)
- SET : Vekselkurs eller Moms rate indstilling.
- TAX% : Moms sats lagret TAX : Moms mængde
- -TAX : Pris eksklusiv moms  $+TAX$  : Pris inklusiv moms
- 
- 
- 
- LOCAL : Lokal valuta : C : Universel valuta
- $% :$  Procent  $= :$  Lig med tegn
- $+-x+$ : Addition, subtraktion, multiplikation, division tegn

# **ПИТАНИЕ :**

Калькулятор CITIZEN, модель CCC-112 имеет двойное электропитание (солнечные злементы + батарея) и способен работать при любом освещении..

#### **-Автоматическое выключение-**

Если на клавишах в течение примерно 8 минут не производилось никаких операций, калькулятор автоматически выключится.

#### **-Замена батарейки-**

Отвинтите винты и снимите крышку отсека питания. Выньте старую и вставьте новую батарейку символом + кверху. После замены батарейки с помощью заостренного предмета нажмите кнопку RESET расположенную в углублении рядом с батарейкой. Закончив, закройте крышку отсека питания и затяните винт.

# **ОПИСАНИЕ КЛАВИШ**

[ON/C] : Включение питания / Сброс  $ICE1: Y$ даление введенного значения.  $[+/-]$ : Перемена знака  $\pm$ [AC] : Удаление всех данных [GT] : Конечная сумма [] : Перевод десятичного знака на одно место вправо  $\sqrt{ }$ ]: Корень квадратный  $\sqrt{ }$  [DEL]: Клавиш удаления [%] : Клавиша для вычисления процентов [M+] : Клавиш записи в память со знаком плюс [M–] : Клавиш ввода в память со знаком минус [MRC] : Вызов из памяти / Обнуление памяти  $[IN]$  : Клавиш вставки  $[CORRECT]$  : Клавиш исправления [ AUTO ] : Клавиш автоматического повторения вычислений  $\left[\begin{smallmatrix} 1 & 1 \\ \text{CHECK} & 1 \end{smallmatrix}\right]$   $\begin{bmatrix} \text{CHECK} \\ \text{V} \end{bmatrix}$  : Клавиш просмотра  $[Q]$ : Универсальная валюта [LOCAL] : Местная валюта [ STORE ] : Вычисление цены с налогом / Запись уровня налога при нажатии клавиш [RATE] и [  $_{\rm +TAX}^{\rm 5TORE}$ ] [<sup>RECALL</sup>] : Вычисление цены без налога / Вызов уровня налога при нажатии клавиш [RATE] и [<sup>RECALL</sup>]

[SET] : Установка обменного курса / Установка уровня налога [SELL] [MAR] [COST] : Используется для расчетов себестоимости, продажной цены и маржи. Для получения баланса введите любое из двух значений.

Переключатель режима десятичной запятой

- A023F – **F** – : Режим плавающей запятой
	- **0** –**2 3** : Режим фиксированной запятой
		- **A** –: Режим ADD -- автоматический ввод двух десятичных знаков при сложении и вычитании денежных сумм.

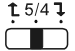

Округление вверх / Округление до установленного числа знаков / Округление вниз

# **ЗНАЧЕНИЕ СИМВОЛОВ, ВЫСВЕЧИВАЕМЫХ НА ЭКРАНЕ:**

- **:** Минус (или отрицательная величина) R : Вызов из памяти
- REP : Повторение вычислений **ER** : Ошибка переполнения
- CRT : Режим исправлений **ANS** : Ответ
- IN≻ : Режим вставок
- : Счетчик операций (Maкс : 100)
- 
- GT : Конечная сумма загружена М : Память загружена
	-
	-
	-

COST : Себестоимость SELL : Продажная цена

MARGIN% : Маржа в процентах

MARGIN : Маржа (Продажная цена – себестоимость)

SET : Обменный курс или Установка уровня налога

- TAX% : Записанный уровень налога TAX : Сумма налога
- -TAX : Цена без налога +TAX : Цена с налогом
- LOCAL : Местная валюта : Э : Универсальная валюта
- % : Клавиш вычисления процента = : Равняется
- 
- $+-x$ ÷ : Знаки сложения, вычитания, умножения, деления

# **ZASILANIE**

Kalkulator CITIZEN, model CCC-112 jest zasilany podwójnie (bateria słoneczna + bateria zwykła) i może pracować w każdych warunkach oświetlenia.

#### **-Funkcja automatycznego wyłączenia-**

Jesli w ciagu 8 minut nie przeprowadzać żadnych operacii na klawiszach, kalkulator automatycznie wyłączy się.

#### **-Wymiana baterii-**

Odkręcić śrubkę i zdjąć pokrywę. Włożyć nową baterię symbolem + do góry. Po wymianie baterii proszę nacisnąć przycisk RESET w zaglębieniu obok baterii przy pomocy cienkiego przedmiotu. Skończywszy, należy zamknąć pokrywę i zakręcić śrubkę.

# **OPIS KLAWISZY**

- [ON/C] : Włączanie / Kasowanie [CE] : Kasowanie liczby
- [AC] : Wyczyścić wszystkie dane  $\sqrt{ }$ ] : Klawisz obliczania pierwiastka
- [→] : Klawisz przesuniecia przecinka dziesiętnego
- 
- [+/–] : Zmiana znaku ± [DEL] : Klawisz kasowania
- [GT] : Suma ogółem  $\begin{bmatrix} A \\ C \end{bmatrix}$   $\begin{bmatrix} CHECK \\ V \end{bmatrix}$  : Klawisz przegłądania
- [%] : Tecla de Percentagem
- [M+] : Klawisz prowadzenia do pamięci ze znakiem plus
- [M–] : Klawisz prowadzenia do pamięci ze znakiem minus
- [MRC] : Klawisz wywolania z pamięci / Kasowania pamięci
- [IN() : Klawisz wstawiania [CORRECT] : Klawisz poprawiania blędu
- [REPLAY AUTO ] : Klawisz automatycznego powtórzenia obliczeń
- [ $\Theta$ ] : Waluta uniwersalna [LOCAL] : Waluta miejscowa
- [<sup>STORE</sup>]: Klawisz obliczenia ceny z podatkiem / Zapisywanie wysokości podatku naciśnięciem klawiszy [SET] i [ $_{+ \rm TAX}^{\rm \,STORE}$ ]
- [<sup>RECALL</sup>] : Klawisz obliczenia ceny bez podatku / Wywołanie z pamięci wysokości podatku naciśnięciem klawiszy [SET] i [RECALL]
- [SET] : Kurs wymiany / Wprowadzenie wysokości podatku

[SELL] [MAR] [COST] : Używa się do obliczeń kosztów własnych, ceny sprzedaży oraz marży. Dla obliczenia bilansu proszę wprowadzić dowolną z 2 wartości

Przełącznik trybu przecinka dziesiętnego

 $A023F$ – **F** – : Tryb zmiennej liczby miejsc po przecinku – **0** –**2** – **3** – : Tryb stałej liczby miejsc po przecinku – **A** –: Tryb ADD - automatyczne wstawianie dwuch znaków po

przecinku dziesiętnym pod czas dodawania lub odejmowania sum pieniężnych.

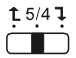

Zaokraglenie w góre / Obcinanie części dziesiętnej do żądanej liczby miejsc po przecinku /Zaokrąglenie w dół

# **ZNACZENIE SYMBOLI WYŚWIETLANYCH NA EKRANIE:**

- GT :Sumę ogółem załadowano
- M : Wartość zapisaną w pamięci załadowano
- **:** Minus (lub wartość ujemna) [MRC] : Wywołanie z pamięci
- REP : Powtórzenie obliczeń **ER** : Bład przepełnienia
- CRT : Tryb sprawdzania ANS : Odpowiedź
- 
- 

MARGIN% : Procent marży

- 
- 
- $IN \triangleright$ : Tryb wstawiania :  $\iiint_{I \cap I} \iota$ : Licznik operacji (Max :100)
- COST : Koszty własne SELL : Cena sprzedaży
- 

MARGIN : Marża (Cena sprzedaży – koszty własne)

- SET : Kurs wymiany lub Wprowadzenie wysokości podatku
- TAX% : Zapisana do pamięci wysokość podatku

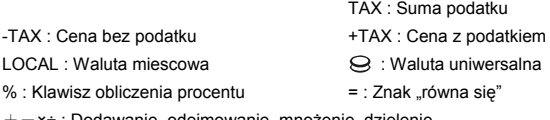

+-×÷ : Dodawanie, odejmowanie, mnożenie, dzielenie

#### **تزويد الطاقة**

نموذج CITIZEN -112CCC ذو التزويد ثنائي الطاقة (نظام شمسي عالي الطاقة وبطارية مساندة) هو آلة حاسبة تعمل تحت أية ظروف إضاءة.

#### **وظيفة إيقاف الطاقة التلقائي**

تقوم الآلة الحاسبة بإيقاف الطاقة تلقائياً إذا لم يتم الضغط على أي مفتاح لحوالي 8 دقائق.

#### **تغيير البطارية**

قم بإزالة البراغي وغطاء البطارية. قم بترآيب البطارية الجديدة واتجاه الرمز + نحو الأعلى. استبدل غطاء بعد تغيير البطارية، الرجاء استخدام شيء حاد للضغط على ثقب إعادة التعيين قرب البطارية. عندما تنتهي، أرجع غطاء البطارية وقم بشد البرغي.

### **فهرس المفاتيح**

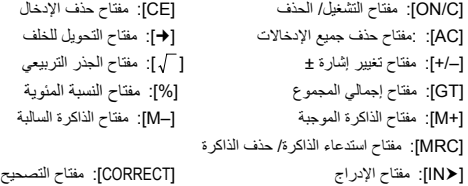

[DEL] : مفئح الحذف  
[ ADTC] : وغناح العذة العرمن التلقل
$$
[C \cup T \cup T]
$$
  
[ ADTC] : [ AUD] : [ AED]   
[ CDAL] : [ ADE] : [ DCA]   
[ CDAL] : [ LOCA] : [ LOCA]   
[ CDAL] : [ LOCA]   
[ CDAL] | [ ADE]   
[ PDE]   
[ PATE] : مفالح ( MTE) | [ PATE]   
[ PATE]   
[ PATE] | [ PATE] | [ PATE]   
[ PATE]

:[SELL] [MAR] [COST] يستخدم لحساب التكلفة وسعر البيع ومبلغ هامش الربح. قم بإدخال القيمة لأي بندين للحصول على بند الموازنة. تحويل تحديد الفاصلة العشرية A023F – **F**–: النمط العشري العائم ËÑ – **3** – **2**– **0** –: النمط العشري الثابت – **A**– : يقوم نمط ADDتلقائياً بإدخال المنزلة النقدية بحسابات الجمع والطرح.

 $15/4$ ]

مفتاح التجميع/ التدوير/ التكرار

**تعني إشارات شاشة العرض مايلي:** GT: إجمالي الذاآرة مكتمل M: الذاآرة مكتملة  **–:** السالب (أو السلبي) R: استدعاء الذاآرة REP: نمط إعادة العرض ER: خطأ تدفق زائد CRT: نمط التصحيح ANS: الإجابة INh: نمط الإدراج : عداد البنود (الحد الأقصى: 100) COST: التكلفة SELL: سعر البيع %MARGIN: النسبة المئوية للهامش MARGIN: الهامش (سعر البيع – التكلفة) SET: إعداد سعر الصر أو معدل الضريبة %TAX: تم حفظ رسم الضريبة TAX: مبلغ الضريبة TAX:- السعر بلا الضريبة TAX:+ السعر شاملاً الضريبة LOCAL: العملة المحلية : العملة العالمية :% مفتاح النسبة المئوية =: إشارة التساوي ÷×:+- إشارات الجمع والطرح والضرب والقسمة

### **Suplai Power**

CITIZEN model CCC-112 adalah kalkulator bertenaga ganda (tenaga tinggi matahari + baterai cadangan) yang dioperasikan pada segala kondisi cahaya.

#### **-Fungsi Power Mati Otomatis-**

Kalkulator akan mati secara otomatis apabila tidak ada kode yang ditekan dalam waktu 8 menit.

#### **-Penggantian Baterai-**

Lepas sekrup dan tutup baterai. Pasangkan baterai yang baru dengan simbol + menghadap ke atas. Setelah mengganti baterai, gunakan benda lancip untuk menekan lubang RESET dekat baterai. Setelah Anda selesai, Pasang kembali tutup baterai dan eratkan sekrup.

# **DAFTAR TOMBOL**

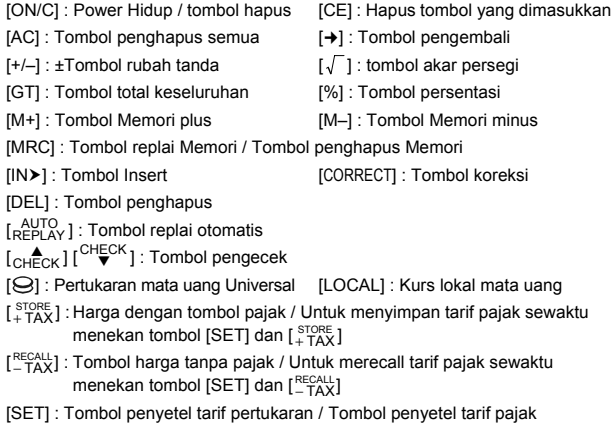

Digunakan untuk menghitung modal, harga jual dan jumlah keuntungan margin. Masukkan nilai dari segala 2 bilangan untuk mendapatkan bilangan neraca.

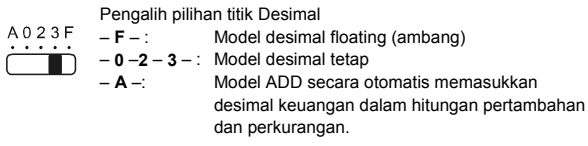

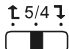

Pengalih Round-atas / Round-off / Round-bawah

# **TANDA PADA LAYAR DIARTIKAN SEBAGAI BERIKUT :**

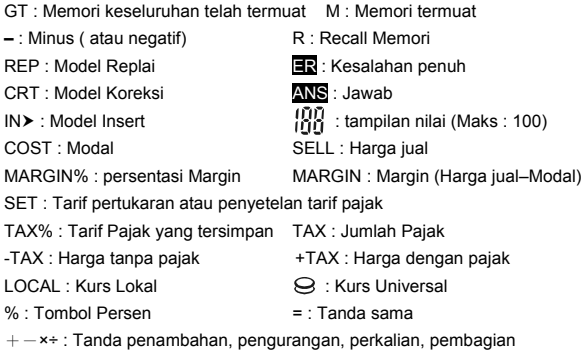

#### 電源

CITIZEN CCC-112是雙重電池計算機(太陽能與電池供電),可以 在任何光線下操作。

-自动关闭电源-

如果在8分钟左右不进行任何操作,计算机的电源将会自动关闭。 -電池更換-

移除螺钉与电池盖。 放入新电池, 帶 + 号的一端朝上, 用一尖端 物体压按电池旁的RESET孔,完成後,放回电池盖,锁上螺钉。

#### 按鍵索引

[ON/C] : 关机/清除键 [CE] : 清除输入键 [AC] : 关机/全数清除键,全数清除, 但保留稅率&汇率设定值 [→]:末位删除键 [+/–]:正负号改变键  $[\sqrt{]}$  : 开根号键 [GT] : 总计键 [M+] : 加法记忆键 [M–] : 減法记忆键 [MRC]: 显示记忆内容键/清除记忆内容键 [INh] : 插入鍵 [CORRECT] : 訂正鍵 [DEL] : 刪除鍵 [%]: 百分比鍵 [ˌ<sup>AUTO</sup> ] : 自动浏览键 [<sub>CH</sub><mark>≜</mark>ck ] [<sup>CHECK</sup>] : 浏览键 [8]: 诵用货币 [LOCAL]: 当地货币 [  $_{\rm +\,TAX}^{\rm\scriptscriptstyle STORE}$ ] : 含稅的价格键/当按[SET]和[  $_{\rm +\,TAX}^{\rm\scriptscriptstyle STORE}$ ]键可储存稅收率 [№284L]:不含稅的价格键/当按[SET]和[<sup>RECAL</sup>X]键可呼出稅收率 [SET] : 匯率設定鍵/稅收率設定鍵 [SELL] [MAR] [COST] :

用于计算成本、售价与利润的计算。输入任意2个数值以求得第 3值。

小数位设定开关<br>⊢F−∶ 淫点

A023F – **F** – : 浮點小數模式 22 M – **0** –**2** – **3** – : 固定小數模式  $\blacksquare$ – **A** –: 加位模式 **有动在加法与減法计算中加入货币小数** 點

 $15/4$  ] 无条件进位/四舍五入/无条件舍去 开关

### 显示幕各标志之意义:

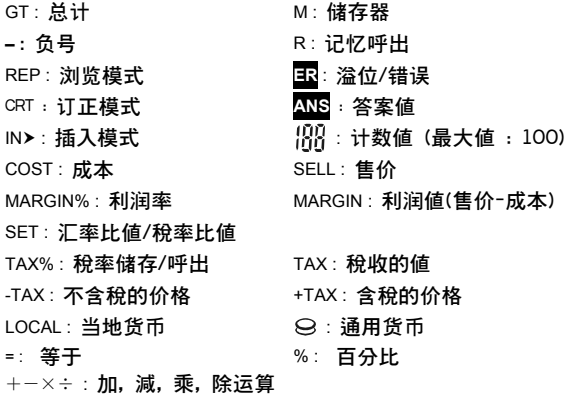

# **ΤΡΟΦΟΔΟΣΙΑ**

Το CITIZEN CCC-112 είναι μια αριθμομηχανή με διπλή τροφοδοσία (ηλιακή ενέργεια υψηλής ισχύος + εφεδρική μπαταρία), η οποία λειτουργεί κάτω από οποιεσδήποτε συνθήκες φωτισμού.

#### **-Λειτουργία αυτόματου κλεισίματος-**

Η αριθμομηχανή κλείνει αυτόματα εάν δεν έχει υπάρξει καμία πληκτρολόγηση για 8 περίπου λεπτά.

#### **-Αλλαγή μπαταρίας-**

Αφαιρέστε τη βίδα και το κάλυμμα της μπαταρίας. Τοποθετήστε μια νέα μπαταρία με το σύμβολο + να κοιτά προς τα επάνω. Μετά από την αλλαγή μπαταρίας, χρησιμοποιήστε ένα αιχμηρό αντικείμενο για να πιέσετε την οπή του RESET κοντά στην μπαταρία. Όταν τελειώσετε, επανατοποθετήστε το κάλυμμα της μπαταρίας και σφίξτε τη βίδα.

### **ΕΥΡΕΤΗΡΙΟ ΠΛΗΚΤΡΩΝ**

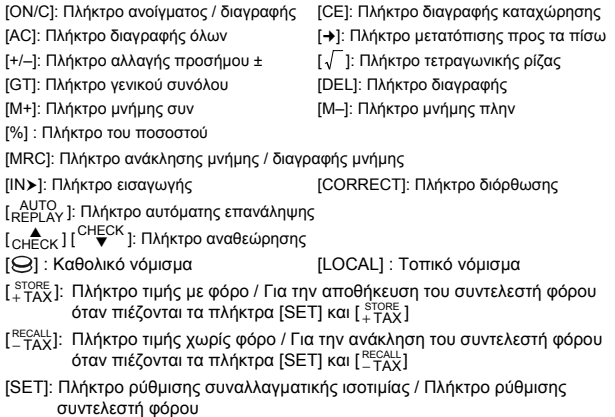

Χρησιμοποιούνται για τον υπολογισμό του κόστους, της τιμής πώλησης και του περιθωρίου κέρδους. Εισαγάγετε την τιμή οποιωνδήποτε 2 στοιχείων, για να πάρετε το υπόλοιπο.

#### Διακόπτης επιλογής υποδιαστολής

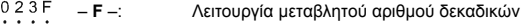

- **0** –**2 3** : Λειτουργία σταθερού αριθμού δεκαδικών
	- **A** –: Η λειτουργία ADD εισάγει αυτόματα το νομισματικό δεκαδικό στις πράξεις πρόσθεσης και αφαίρεσης.
- $15/4$  ]

A

Διακόπτης στρογγυλοποίησης προς τα επάνω / χωρίς στρογγυλοποίηση / στρογγυλοποίησης προς τα κάτω

# **ΟΙ ΕΝΔΕΙΞΕΙΣ ΤΗΣ ΟΘΟΝΗΣ ΣΗΜΑΙΝΟΥΝ ΤΑ ΕΞΗΣ:**

GT: Μνήμη γενικού συνόλου φορτωμένη M: Μνήμη φορτωμένη **–** : Πλην (ή αρνητικό) R: Ανάκληση μνήμης REP: Λειτουργία επανάληψης **ER:** Σφάλμα υπερχείλισης CRT: Λειτουργία διόρθωσης ANS: Απάντηση INh: Λειτουργία εισαγωγής : Μετρητής στοιχείων (Μέγ: 100) COST: Κόστος SELL: Τιμή πώλησης MARGIN%: Ποσοστό περιθωρίου MARGIN: Περιθώριο (τιμή πώλησης–κόστος) SET: Ρύθμιση συναλλαγματικής ισοτιμίας ή συντελεστή φόρου TAX%:Αποθηκευμένος συντελεστής φόρου TAX: Ποσό φόρου -ΤΑΧ: Τιμή χωρίς φόρο +TAX: Τιμή με φόρο LOCAL: Τοπικό νόμισμα : Διεθνές νόμισμα : Διεθνές νόμισμα % : Πλήκτρο ποσοστού = : Σύμβολο του ίσον  $+-\times\div$ : Σύμβολο πρόσθεσης, αφαίρεσης, πολλαπλασιασμού, διαίρεσης

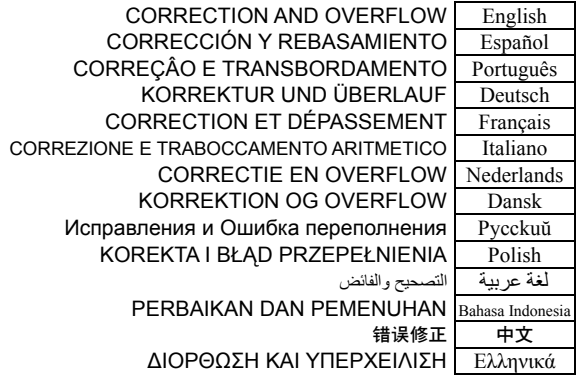

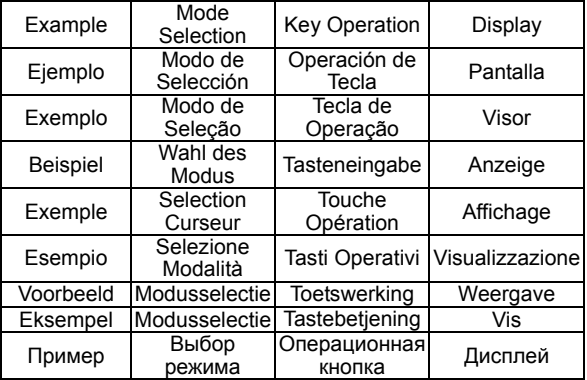

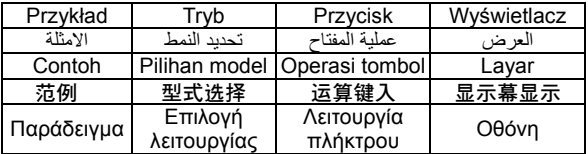

### **1. Calculation Examples / EJEMPLOS DE CALCULACIÓN / EXEMPLOS DE CÁLCULOS / RECHNEN BEISPIELE / EXEMPLES DE CALCULS / ESEMPI DI CALCOLO / EREKENINGSVOORBEELDEN / BEREGNINGS-EKSEMPLER / ПРИМЕРЫ ВЫЧИСЛЕНИЙ / PRZYKŁADY OBLICZEŃ /** امثلة :للحساب **/ PERHITUNGAN YANG ADA /** 運算實例 **/ Παραδείγματα υπολογισμών**

- Before performing each calculation, press the [AC] key.
- Presione la tecla [AC] antes de cada cálculo.
- Antes de executar cada cálculo, pressione a tecla [AC].
- Drücken Sie vor dem Ausführen einer Berechnung jeweils die [AC] Taste.
- Avant d'effectuer chaque calcul, pressez la touche [AC].
- Prima di effettuare ciascun calcolo, premere il tasto [AC].
- Alvorens een bewerking uit te voeren dient u op de toets [AC] te drukken.
- Før hver beregning, tryk på [AC] tasten to gange.
- Прежде чем начать вычисления, нажмите клавиш [AC].
- Przed rozpoczęciem obliczeń należy nacisnąć klawisz [AC].

●قبل القيام بكل حساب، اضغط على مفتاح [AC[

- Sebelum melakukan tiap penghitungan, tekan tombol [AC].
- ●执行任一计算前,请先按[AC]键。
- Πριν πραγματοποιήσετε κάθε πράξη, πατήστε το πλήκτρο [AC].

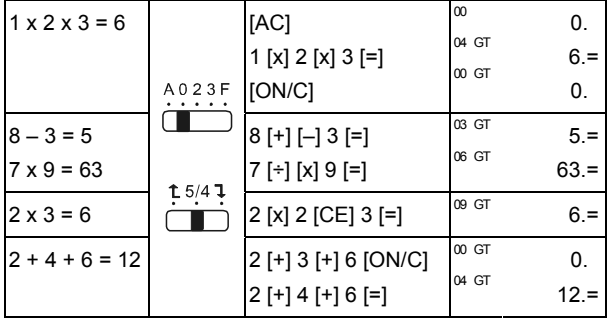

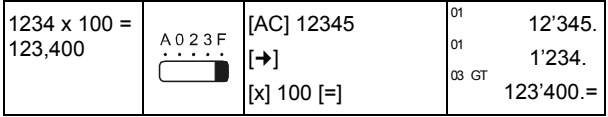

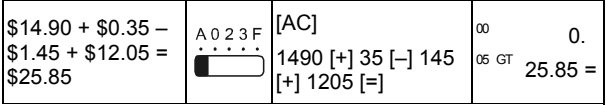

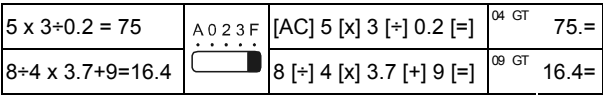

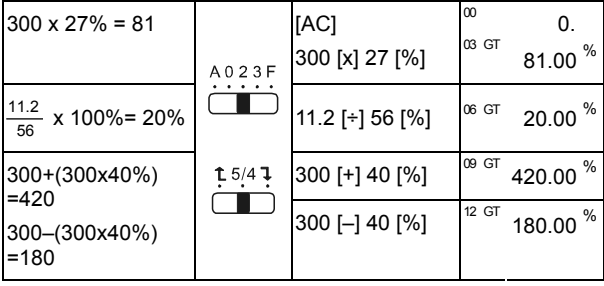

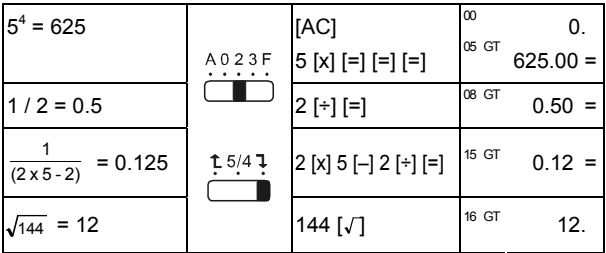

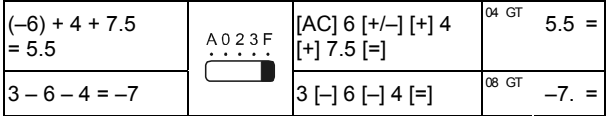

**2. Memory Calculation / Cálculo com memória / Memória / Speicherberechnung / Calcul avec mémoire / Operazione del calcolo memoria / Geheugenberekeningen / Hukommelse regningsoperation / Операции с использованием памяти / Obliczenia z wykorzystaniem pamięci / الذاآرة حساب / Penghitungan Memori /** 記憶計算的 操作 **/ Yπολογισμός μνήμης**

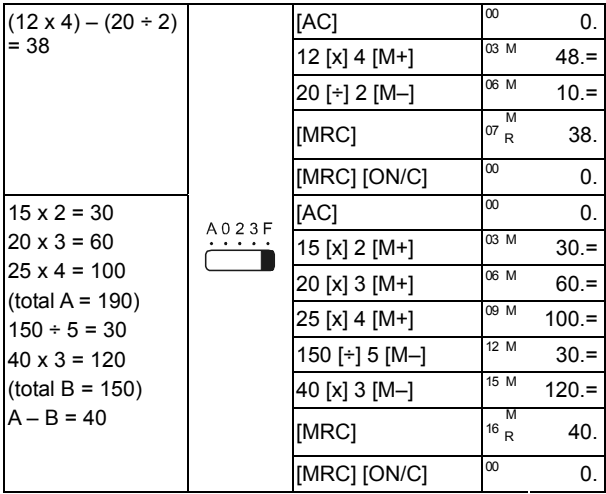

**3. Constant Calculation / Constante / Cálculo da Constante / Konstantenberechnung / Calcul Constant / Operazione del calcolo costante / Berekeningen met een constante / Regningssystem for konstanter / Вычисления с константой / Obliczenia ze stałą /**الثابت حساب **/ Penghitungan dengan bilangan konstan /** 常數計算 **/ Yπολογισμός σταθεράς**

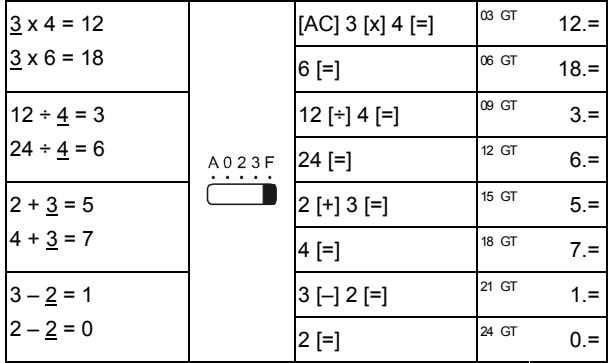

**4. Overflow Error Clear / Limpieza de error de desbordamiento / Apagar erro por transbordamento / Korrektur des Überlauffehlers / Correction de l'erreur de dépassement / Cancellazione dell'errore di traboccamento aritmetico / Het schrappen van ingetoetste getallen die de berekeningcapaciteit overschrijden / Slet delen over regningskapaciteten / Сброс ошибки переполнения / Likwidacja błędu /** حذف خطأ التدفق الزائد / **przepełnieniapamięci Penghapusan kesalahan penuh /** 超出運算容量的消 除 **/ Διαγραφή σφάλματος υπερχείλισης**

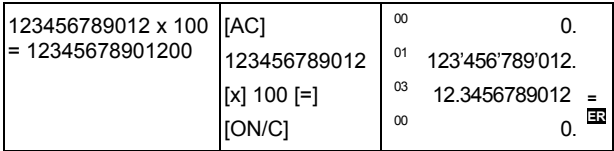

# **5. GT-Memory / MEMORIA GT / MEMÓRIA-GT / GT-SPEICHER / Mémoire TG / MEMORIA GT / GT-GEHEUGEN / GT-HUKOMMELSE / ПАМЯТЬ GT / PAMIĘĆ GT / الإجمالي المجموع ذاآرة / GT-MEMORI /** 總計儲存器 **/ Μνήμη GT**

- Press [GT] twice to clear GT memory before you operate GT function.
- Pulse [GT] dos veces para borrar la memoria GT antes de usar la función GT.
- Pressione [GT] duas vezes para limpar a memória GT antes de você operar a função GT.
- Drücken Sie [GT] zweimal, um den GT Speicher zu löschen bevor Sie die GT Funktion anwenden.
- Pressez [GT] deux fois pour effacer la mémoire GT avant d'utiliser la fonction GT.
- Premere [GT] due volte per annullare la memoria GT prima di attivare la funzione GT
- Alvorens de GT-functie te gebruiken, dient u tweemaal op [GT] te drukken om het GT-geheugen te wissen.
- Tryk på [GT] to gange for at rydde GT hukommelse før anvendelse af GT funktionen.
- Нажмите клавиш [GT] дважды, чтобы вычистить память Gt перед использованием функции GT.
- Wciśnij klawisz [GT] dwukrotnie, aby wyczyścić pamięć GT zanim zaczniesz używać funkcji GT.

●اضغط على [GT [مرتين لحذف ذاآرة GT قبل تشغيل وظيفة GT.

- Tekan [GT] dua kali untuk menghilangkan memori GT sebelum Anda mengoperasikan fungsi GT.
- 在你操作總計功能前,按[GT]二次清除GT記憶值。
- ●Πιέστε δύο φορές [GT] για να διαγράψετε τη μνήμη GT, πριν να χρησιμοποιήσετε τη λειτουργία GT.

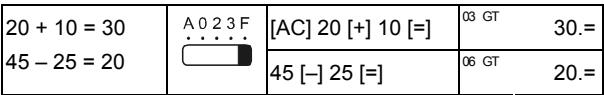

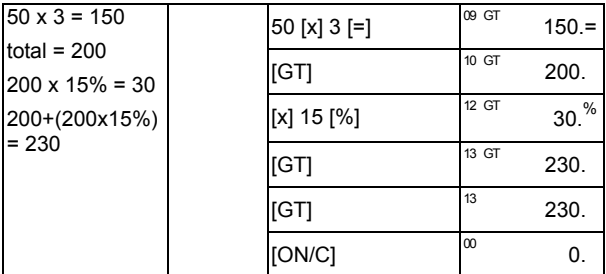

- All calculation results are automatically accumulated in GT.
- Todos los resultados del cálculo son acumulados automáticamente en el GT
- Todos os resultados de cálculo são automaticamente acumulados em GT.
- Alle Berechnungsergebnisse werden automatisch im GT akkumuliert.
- Tous les résultats des calculs sont ajoutés automatiquement au Total Général.
- Tutti i risultati del calcolo sono automaticamente accumulati in GT
- Alle berekeningsresultaten worden automatisch in het GT-geheugen geaccumuleerd.
- Alle beregningsresultater akkumuleres automatisk i GT.
- Результаты всех вычислений будут автоматически записаны в памяти GT.
- Wszystkie wyniki obliczeń będą automatycznie zapisane w pamięci GT.

●يتم تجميع آافة نتائج الحساب في المجموع الإجمالي

- Semua hasil penghitungan dikumpulkan secara otomatis dalam GT
- 所有的计算结果都被累积在总计中

● Όλα τα αποτελέσματα υπολογισμού συσσωρεύονται αυτόματα στη μνήμη GT.

**6. Correct Mode / Modo de corrección / Modo de Correção / Korrekturmodus / Le Mode Correction / Modalità di Correzione / Correctiemodus / Korrektur Modus / Режим правки / Tryb korekty / التصحيح نمط / Model Koreksi /** 修正模式 **/ Λειτουργία διόρθωσης**

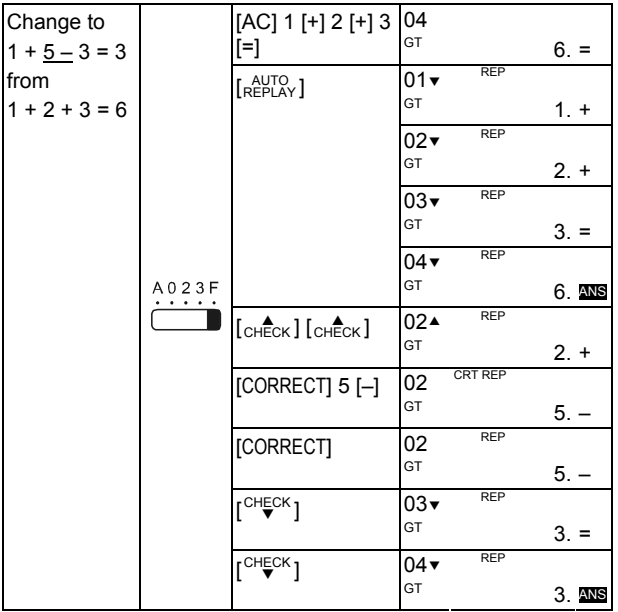

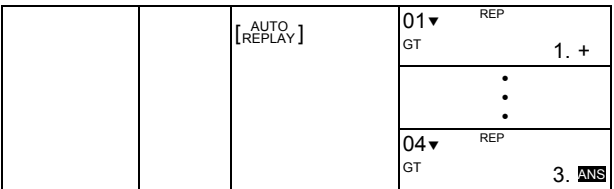

- CORRECT mode is not available in MEMORY( [M+], [M-]) calculations.
- EL modo de corrección no está disponible en los cálculos de la MEMORIA  $([M+]$ ,  $[M-]$ )
- O modo de CORREÇÃO não está disponível nos cálculos da MEMÓRIA  $([M+]$ ,  $[M-]$ ).
- KORREKTURMODUS ist nicht möglich bei SPEICHER ( [M+], [M–] ) Berechnungen
- Le mode CORRECTION n'est pas utilisable dans les calculs de la MEMOIRE  $(N+1, [M-1])$
- La Modalità di Correzione non è disponibile in calcoli MEMORY( [M+], [M-] )
- CORRECTIEmodus is niet beschikbaar in berekeningen met het GEHEUGEN ( [M+] , [M–] )
- KORREKTUR modus kan ikke anvendes i MEMORY( [M+], [M–] ) beregninger
- P ryb CORRECT nie jest dostepny w obliczeniach w pamięci (MEMORY [M+], [M–] )ежим ПРАВКИ недоступен при вычислениях с использованием памяти МEMORY( [M+], [M–] )
- Tryb CORRECT nie jest dostępny w obliczeniach z użyciem pamięci  $(MEMORY IM+1, IM-1)$

● نمط التصحيح غير متاح في حسابات الذاكرة (+M) (-M)

- Model Koreksi tidak terdapat pada penghitungan Memori ( [M+], [M–] ).
- ●修正模式在記憶計算模式下( [M+], [M–])無效
- ●Η λειτουργία CORRECT δεν είναι διαθέσιμη στους υπολογισμούς MEMORY  $(M+1, \overrightarrow{IM}-1)$ .

**7. INSERT & DELETE MODE / MODO DE INSERCION / Modo de INSERÇÃO & DELEÇÃO / EINFÜGE & LÖSCHMODUS / LE MODE INSERTION / Modalità di Inserimento / INVOEGMODUS / INSERT MODUS / Режим ввода вставок и стирания / Tryb / نمط الإدراج والحذف / kasowania i wstawiania MODEL INSERT & Penghapusan /** 插入**&**刪除模式 **/ ΛΕΙΤΟΥΡΓΙΑ ΕΙΣΑΓΩΓΗΣ & ΔΙΑΓΡΑΦΗΣ**

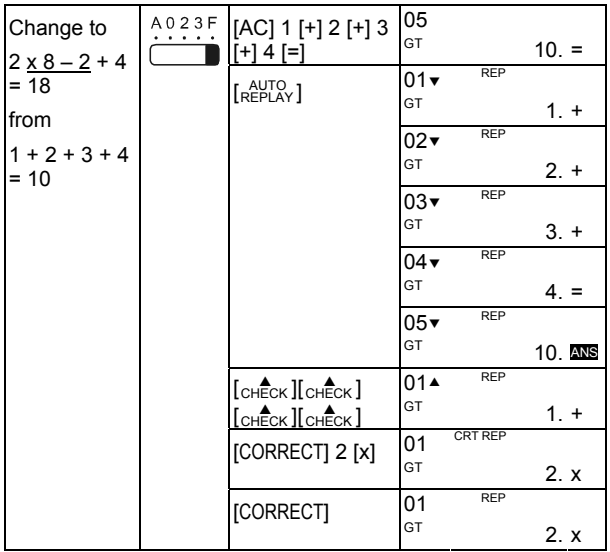

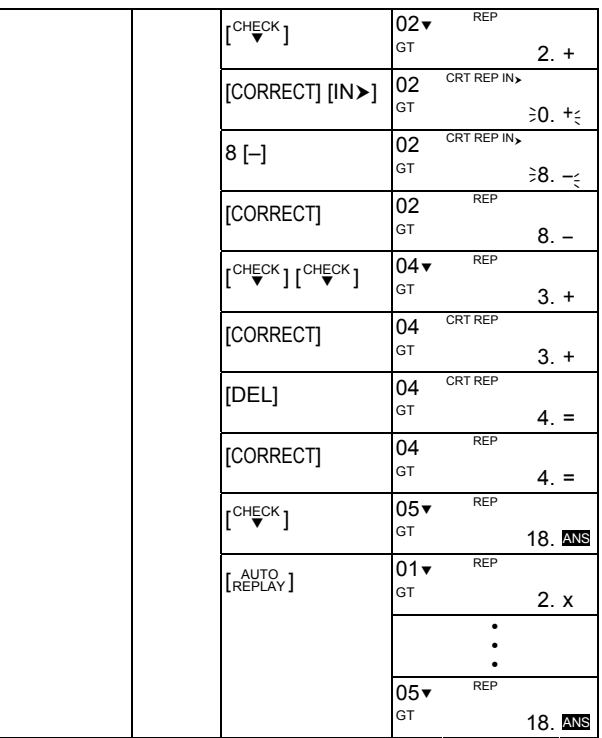

- 
- INSERT mode is not available in MEMORY ( [M+], [M–] ) calculations. EL modo de inserción no está disponible en los cálculos de la MEMORIA ( [M+], [M–] )
- O modo de INSERÇÃO não está disponível nos cálculos da MEMÓRIA ( [M+], [M–] )
- EINFÜGEMODUS ist nicht möglich bei SPEICHER ( [M+], [M–] ) Berechnungen
- Le mode INSERTION n'est pas utilisable dans les calculs de la MEMOIRE  $(N+1, [M-1])$
- Modalità di INSERIMENTO non è disponibile in calcoli MEMORY ( [M+],  $[M-]$ ).
- INVOEGmodus is niet beschikbaar in berekeningen met het GEHEUGEN ( [M+], [M–] ).
- INSERT modus kan ikke anvendes i MEMORY ( [M+], [M–] beregninger.
- Режим вставки недоступен при вычислениях с использованием MEMORY ( [M+], [M–] )
- Tryb wstawiania nie jest dostępny w obliczeniach z użyciem pamięci (MEMORY [M+], [M–]).

●نمط الإدراج غير متاح في حسابات الذاآرة [–M [,]+M [

- Model INSERT tidak terdapat pada penghitungan Memori ( [M+], [M–] ).
- ●插入模式在记忆计算模式下( [M+], [M ] )无效
- ●Η λειτουργία INSERT δεν είναι διαθέσιμη στους υπολογισμούς MEMORY  $(M+1, M-1)$ .
- **8. Tax Calculation / Cálculo de impuestos / Cálculo de Imposto / Steuerberechnung / Calcul de l'impôt / Calcolo dell'imposta / Berekening van belastingen / Afgiftsberegning / Вычисление налогов /**

**Obliczenie podatku / الضريبة حساب / Perhitungan Pajak /** 稅率計算 **/ Yπολογισμός φόρου**

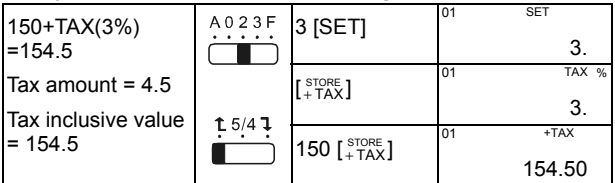

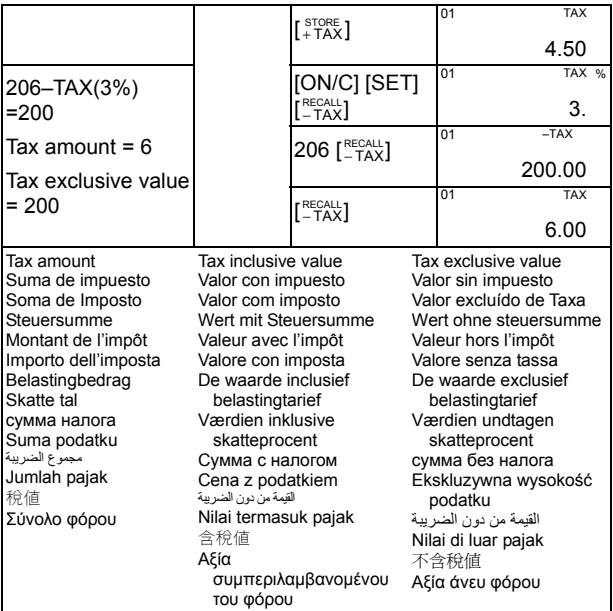

**9. Currency Exchange / Cambio monetario / Câmbio de Moeda / Währungswechsel / Changement de devise / Cambio di valuta / Munteenheid converteren / Vekselkurs / Обмен валют / Zamiana**  貨幣 **/ Kurs Pertukaran** / مفتاح سعر صرف العملة **/ waluty** 轉換 **/ Συναλλαγματική ισοτιμία**

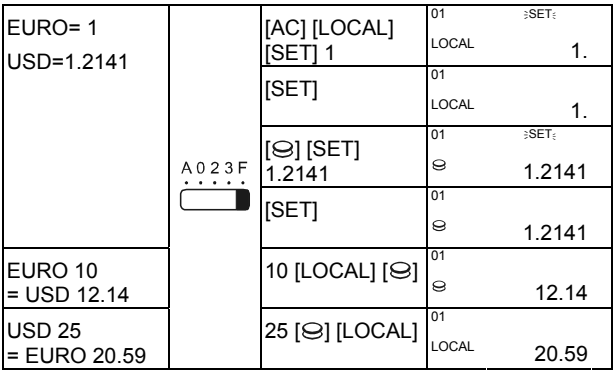

- $\bullet$  It is not allowed to set the rate  $= 0$
- $\bullet$  No se permite establecer una tasa = 0
- $\bullet$  Não é permitido fixar a taxa = 0
- $\bullet$  Der Kurs kann nicht = 0 sein
- $\bullet$  Fixer un taux = 0 n'est pas possible
- Non è permesso impostare l'aliquota = 0
- Het is niet toegelaten om het tarief = 0 te nemen
- $\bullet$  Det er ikke tilladt at sætte raten = 0
- $\bullet$  Уровень не может быть = 0
- Poziom nie może być = 0
- Tidak diperbolehkan untuk menyetel nilai = 0
- 不允許設定rate (匯率比值)=0。
- Δεν επιτρέπεται να θέσετε την ισοτιμία = 0
- **10. Cost-Sell-Margin Calculation / Cálculo de costo-venta-margen / Cálculo de Margem do Custo-Venda / Gewinnspannenberechnung / Calcul Coût- Vente- Marge / Calcolo Costo-Vendita-Margine / Berekening van kost-verkoop-marge / Omkostninger, Salgspris og Dækningsbidrag Beregning / Вычисления маржи / Obliczenie kosztów własnych minus Penghitungan /** حساب الهامش- البيع- التكلفة**/ marża Margin-Modal-Jual / 成本-售价-利润计算 /Υπολογισμός κόστους-τιμής πώλησης-περιθωρίου**

●من غير المسموح تحديد المعدل = صفر

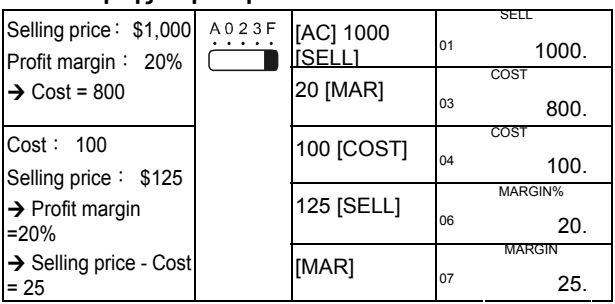

- \$1,000 = Selling price / Precio de venta / Preço de Venda / Verkaufspreis / Prix de vente / Prezzo di vendita / verkoopsprijs / Salgspris / Продажная цена / Cena sprzedaży / البيع سعر / Harga jual /售價/ Τιμή πώλησης
- 20% = Profit margin / Margen de ganancia / Margem de Lucros / Gewinnspanne / Marge de profit / Margine del profitto / Winstmarge / Profit margin / Доход от продажи / Marża / مامش الربح / Margin Keuntungan /利润 率/ Περιθώριο κέρδους
- 800 = Cost / Costo / Custo / Kosten / Coût / Costo / Kost / Omkostninger / Себестоимость / Koszty własne / التكلفة / Modal /成本/ Κόστος
- 100 = Cost / Costo / Custo / Kosten / Coût / Costo / Kost / Omkostninger / Себестоимость / Koszty własne / التكلفة / Modal /成本/ Κόστος
- \$125 = Selling price / Precio de venta / Preço de Venda / Verkaufspreis / Prix de vente / Prezzo di vendita / verkoopsprijs / Salgspris / Продажная цена / Cena sprzedaży / سعر البيع / Harga jual /售价/ Τιμή πώλησης
- 20% = Profit margin / Margen de ganancia / Margem de Lucros / Gewinnspanne / Marge de profit / Margine del profitto / Winstmarge / Profit margin / Доход от продажи / Marża / هامش الربح / Margin Keuntungan /利润 率/ Περιθώριο κέρδους
- 25 = Selling price-Cost / Precio de venta-costo / Preço de Venda-Custo / Verkaufspreis-Kosten / Prix de vente-Coût / Prezzo di vendita-Costo / Verkoopsprijs-kost / Salgspris – Omkostning / Продажная цена минуc себестоимость / Cena sprzedaży minus koszty własne / التكلفة -البيع سعر / Harga jual-Modal /售价-成本/ Τιμή πώλησης-κόστος

### **WEEE MARK**

- **En** If you want to dispose this product, do not mix with general household waste. There is a separate collection systems for used electronics products in accordance with legislation under the WEEE Directive (Directive 2002/96/EC) and is effective only within European Union.
- **Ge** Wenn Sie dieses Produkt entsorgen wollen, dann tun Sie dies bitte nicht zusammen mit dem Haushaltsmüll. Es gibt im Rahmen der WEEE-Direktive innerhalb der Europäischen Union (Direktive 2002/96/EC) gesetzliche Bestimmungen für separate Sammelsysteme für gebrauchte elektronische Geräte und Produkte.
- **Fr** Si vous souhaitez vous débarrasser de cet appareil, ne le mettez pas à la poubelle avec vos ordures ménagères. Il existe un système de récupération distinct pour les vieux appareils électroniques conformément à la législation WEEE sur le recyclage des déchets des équipements électriques et électroniques (Directive 2002/96/EC) qui est uniquement valable dans les pays de l'Union européenne.

Les appareils et les machines électriques et électroniques contiennent souvent des matières dangereuses pour l'homme et l'environnement si vous les utilisez et vous vous en débarrassez de façon inappropriée.

- Si desea deshacerse de este producto, no lo mezcle con residuos domésticos de carácter general. Existe un sistema de recogida selectiva de aparatos electrónicos usados, según establece la legislación prevista por la Directiva 2002/96/CE sobre residuos de aparatos eléctricos y electrónicos (RAEE), vigente únicamente en la Unión Europea.
- **It** Se desiderate gettare via questo prodotto, non mescolatelo ai rifiuti generici di casa. Esiste un sistema di raccolta separato per i prodotti elettronici usati in conformità alla legislazione RAEE (Direttiva 2002/96/CE), valida solo all'interno dell'Unione Europea.
- **Duble Deponeer dit product niet bij het gewone huishoudelijk afval wanneer u het wilt verwijderen.** Erbestaat ingevolge de WEEE-richtlijn (Richtlijn 2002/ 96/EG) een speciaal wettelijk voorgeschreven verzamelsysteem voor gebruikte elektronische producten, welk alleen geldt binnen de Europese Unie.
- **Da** Hvis du vil skille dig af med dette produkt, må du ikke smide det ud sammen med dit almindelige husholdningsaffald. Der findes et separat indsamlingssystem for udtjente elektroniske produkter i overensstemmelse med lovgivningen under WEEE-direktivet (direktiv 2002/96/EC), som kun er gældende i den Europæiske Union.
- **Por** Se quiser deitar fora este produto, não o misture com o lixo comum. De acordo com a legislação que decorre da Directiva REEE – Resíduos de Equipamentos Eléctricos e Electrónicos (2002/96/CE), existe um sistema de recolha separado para os equipamentos electrónicos fora de uso, em vigor apenas na União Europeia.
- Jeżeli zamierzasz pozbyć się tego produktu, nie wyrzucaj go razem ze zwykłymi **Pol** domowymi odpadkami. Według dyrektywy WEEE (Dyrektywa 2002/96/EC) obowia zującej w Unii Europejskiej dla używanych produktów elektronicznych należy stosować oddzielne sposoby utvlizacji.

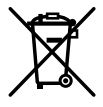